# **Computer Graphics**

1.1.1.1.01.00001.001.01.

lanno

ז.ה.ה.ה.ה.ה.ו

worongrororror<mark>oooo+r</mark>

ococalidada o

 $0100$ 

1101400001111101010101

П

**11569: Licenciatura em Engenharia Informática**

Lab. I - C++ Explained

ח.הח.הח.ר

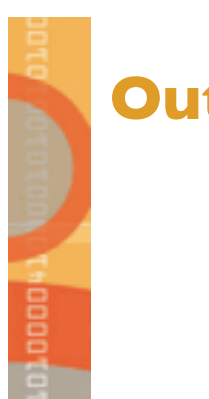

**Outline**

Variables, pointers, and references

Functions

Variables, pointers, and references

Lab. I: C++ Explained

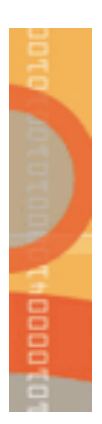

### **VARIABLES, POINTERS, AND REFERENCES**

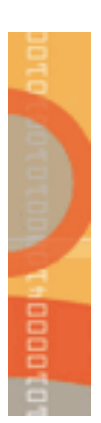

## **Variables, pointers, and references**

#### **Variable:**

– It is a name/identifier that represents a value stored in memory.

#### **Pointer variable:**

– It is a name/identifier that represents an address (of memory) stored in memory.

#### **Reference variable:**

- It is a pointer variable.
- But, it also works as an alias to the pointed variable, so that it can be used an usual variable.
- It must be initialized at the declaration stage.

## **Variables, pointers, and references (cont'd)**

#### **Variable:**

– It is a name/identifier that represents a value stored in memory.

#### **Pointer variable:**

– It is a name/identifier that represents an address (of memory) stored in memory.

#### **Reference variable:**

- It is a pointer variable, but it also works as an alias of the pointed variable.
- It must be initialized at the declaration stage.

```
Example: int b; // usual variable
                int\& a = b; // reference variable
                a = 10;
                int b; \frac{1}{2} // usual variable
                int *a = \&b; // pointer variable
                *a = 10;
```
Lab. 1: C++ Explained

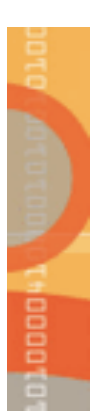

### **FUNCTIONS**

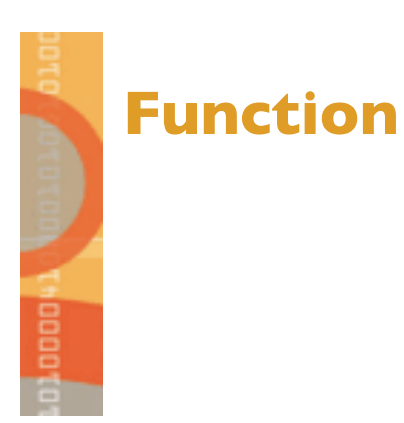

#### **Header:**

– Specifies WHAT is done by the function.

#### **Body:**

– Describes HOW the function does the specified work.

#### Examples**:**

```
return-data-type function-name (parameter list)
{
   constant declarations
   variable declarations
   other C++ statements
  return value
} 
                                                     {
                                                     }
```

```
void function-name (parameter list)
```
constant declarations variable declarations

other C++ statements

*value-returning function* 

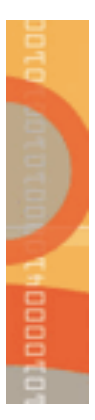

## Lab. 1: C++ Explained **Function's formal parameters Function's prototype**

#### **Formal parameters:**

– The argument names in the function header.

Example**:**

 $-$  x and y in the following function:

### **Prototype:**

```
int FindMax(int x, int y)
\{int maximum;
  if(x>=y)maximum = x;else
    maximum = y;return maximum
}
```
- The use of function prototypes permits *error checking* of data types by the compiler.
- It also ensures conversion of all arguments passed to the function to the declared argument data type when the function is called.
- It the function header followed by ";". The argument names are not necessary.

#### Example**:**

int FindMax(int, int);

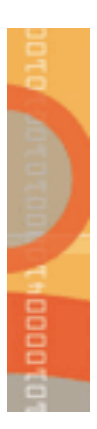

## Lab. 1: C++ Explained **Function's actual parameters Calling a function**

#### **Actual parameters:**

– The argument names in the function call are referred to as *actual parameters.*

#### Example**:**

firstnum and secnum in the following function:

```
#include <iostream.h>
int FindMax(int, int); \frac{1}{2} // function prototype
int main()
{
    int firstnum, secnum, max;
    cout << "\nEnter two numbers: ";
    cin >> firstnum >> secnum;
max=FindMax(firstnum, secnum); // the function is called here
    cout << "The maximum is " << max << endl;
    return 0;
}
```
## **Calling a function by value**

#### **How does it work?:**

- The function receives a copy of the actual parameter values
- The function *cannot* change the values of the actual parameters.

#### Example**:**

– The values of firstnum and secnum are copied into x and y arguments, respectively, of the FindMax function (see previous transparency).

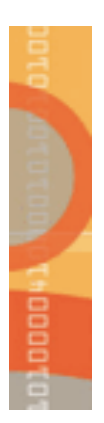

## **Calling a function by reference**

#### **How does it work?:**

- Very useful when we need a function which "returns more than one value".
- The formal parameter becomes an *alias* for the actual parameter.
- The function *can* change the values of the actual parameters.

```
Example: #include <iostream.h>
                 void newval(float&, float&); // function prototype
                 int main()
                 { float firstnum, secnum;
                      cout << "Enter two numbers: ";
                      cin >> firstnum >> secnum;
                      newval(firstnum, secnum);<br>cout << firstnum << secnum << endl;
                      return 0;
                 }
                 void newval(float& xnum, float& ynum)
                      xnum = 89.5;ynum = 99.5;
```
## Lab. 1: C++ Explained **Differences between pointers and references in calling functions**

### **Two differences:**

- A reference parameter is a *constant pointer* (after initializing it, it can't be changed).
- References are *dereferenced automatically* (no need to use the dereferencing op. **\***).

```
#include <iostream.h>
void newval(float*, float*); 
int main()
     float firstnum, secnum;
     cout << "Enter two numbers: ";
     cin >> firstnum >> secnum;
     newval(&firstnum, &secnum);<br>cout << firstnum << secnum << endl;
     return 0;
}
void newval(float* xnum, float* ynum)
\{ x \cdot x \cdot x = 89.5 \}*ynum = 99.5;
                                                 #include <iostream.h>
                                                 void newval(float&, float&); 
                                                 int main()
                                                      float firstnum, secnum;
                                                       cout << "Enter two numbers: ";
                                                       cin >> firstnum >> secnum;
                                                      newval(firstnum, secnum);<br>cout << firstnum << secnum << endl;
                                                      return 0;
                                                 }
                                                 void newval(float& xnum, float& ynum)
                                                      xnum = 89.5;ynum = 99.5;
```
## Lab. 1: C++ Explained **Calling a function by reference The "const" modifier**

#### **How does it work?:**

- Calling by reference is the *preferred* way to pass a large structure or class instances to functions, simply because the entire structure need not be copied each time it is used!!
- C++ provides us with protection against accidentally changing the values of variables passed by reference with the *const* operator

Example (function prototype)**:**

*int FindMax(const int&, const int&);*

Example (function header)**:**

*int FindMax(const int& x, const int& y)*

## **Function overloading**

### **How does it work?:**

- C++ provides the capability of using the same function name for more than one function (*function overloading*)
- The compiler must be able to determine which function to use based on the number and data types of the parameters.
- *Warning*: creating overloaded functions with identical parameter lists and different return types is a syntax error!!

```
void cdabs(int x)<br>{<br>if (x<0)
x = -x;<br>cout << "The abs value of the integer is " << x << endl;
}
void cdabs(float x)<br>{<br>if (x<0)<br>x = -x:
cout \lt\lt "The abs value of the float is " \lt\lt x \lt \text{end};
\tilde{\mathcal{E}}
```
Lab. 1: C++ Explained

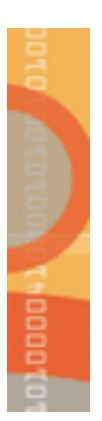

#### **STRUCTURES AND CLASSES**

## **What is a structure?**

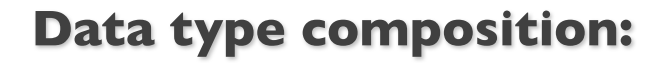

- It is an compound data type built using elements of other types.
- Declaring a structure requires declaring its *members* and their data types.

Example**:**

```
struct RECTANGLE
    float height;
    float width;
    int xpos;
int ypos; };
```
#### **Declaration:**

– They are declared like variables of any other type.

RECTANGLE R; RECTANGLE &RRef = R; RECTANGLE \*RPtr =  $\&R$ :

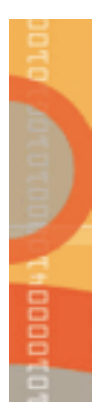

## **Accessing members of a structure**

## **Dot operator ( . ):**

– Applies to both variables and references.

Example**:**

R.height =  $15.34$ ; RRef.height =  $15.34$ ;

## **Arrow operator ( -> ):**

– Applies to pointers.

Example**:**

 $RPtr->height = 15.34;$  $(*RPtr).height = 15.34;$ 

*rectangle.h*

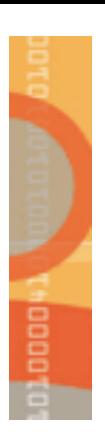

## **Declaration of member functions/methods of a structure**

#### **Member functions:**

- Functions which operate on the data of the structure.
- The prototype of a member function appears within the structure definition.
- Usually, the declaration of structs appears in a separate file .h

```
struct RECTANGLE
     float height;
     float width;
     int xpos;
     int ypos;
     void draw(); // draw member function
     void position(int,int); // position member function<br>void move(int,int); // move member function
};
```
## **Implementation of member functions/methods** Lab. I: C++ Explained **of a structure**

## **Member functions:**

- Usually, they are implemented outside the structure.
- Usually, the implementation of member functions appears in a separate file .cpp
- The :: "scope resolution operator" is necessary for that.

```
Example:
              void RECTANGLE::draw()
              \sum_{k=1}^{N} cout << "position is " << xpos << ypos << endl;
              void RECTANGLE::position(int x, int y)
               { 
                   xpos = x;ypos = y;void RECTANGLE::move(int dx, int dy)
                   xpos += dx;ypos += dy;rectangle.cpp
```
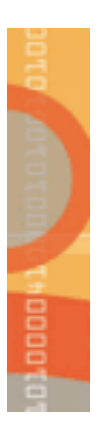

## **Referring to a member function**

#### **Accessing to a member function:**

– This is done in the same way as for struct variables.

Examples**:**

R.draw(); RRef.position(100,200); RPtr->move(30,30);

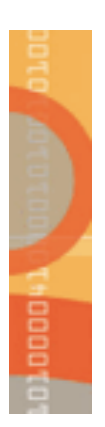

## **Controlling access to members**

#### **Access specifiers:**

- Most common member access specifiers are: public and private.
- The *private* keyword specifies that the structure members following it are private to the structure and can only be accessed by member functions (and by *friend* functions).

```
Examples:
                 struct RECTANGLE
                    { private:
                      float height;
                      float width;
                      int xpos;
                      int ypos;
                    public:
                       void draw(); // draw member function
                       void position(int,int); // position member function<br>void move(int,int); // move member function
                 };
                                                                              rectangle.h
```
## **What is a class?**

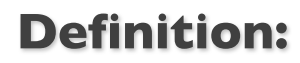

- Practically, there are no differences between structures and classes.
	- **EXTED Structures have all of their members public by default.**
	- $\blacksquare$  A class is a structure which has all of its members private by default.

```
class RECTANGLE
  private: // only for clarity
     float height;<br>float width;
     int xpos;
     int ypos;
  public:
     void draw(); // draw member function
     void position(int,int); // position member function<br>void move(int,int); // move member function
};
                                                          rectangle.h
```
*rectangle.h*

## **What is a constructor?**

#### **Definition:**

- It is a member function which initializes a class instance (or object).
- A constructor has:
	- the same name as the class itself,
	- no return type.

```
Example: class RECTANGLE
                 { private:
                    float height;
                    float width;
                    int xpos;
                    int ypos;
                 public:
                    void RECTANGLE(float,float); // constructor
                    void draw();
                    void position(int,int);
                void move(int,int);
```
## **What is a constructor? (cont'd)**

```
void RECTANGLE::RECTANGLE(float h, float w) {
    height = h;
    width = w:
    xpos = 0;ypos = 0;rectangle.cpp
```
#### **How does a constructor work?:**

- A constructor is called automatically whenever a new instance of a class is created.
- You must supply the arguments to the constructor when a new instance is created.
- If you do not specify a constructor, the compiler generates a default constructor for you (expects no parameters and has an empty body).
- *Warning*: attempting to initialize a data member of a class explicitly in the class definition is a syntax error. It is up to constructors to initialize member variables.

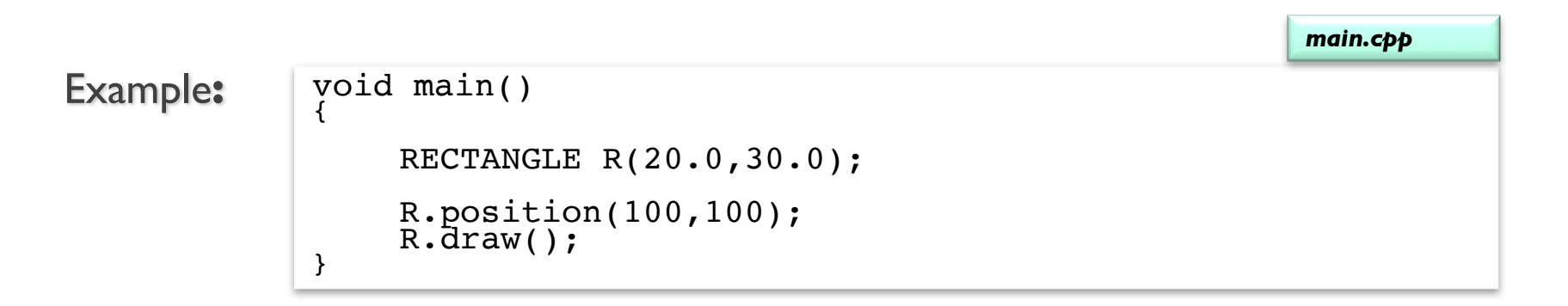

## **Overloading a constructor**

void RECTANGLE::RECTANGLE() { height =  $0$ ; width  $= 0$ ;  $xpos = 0;$  $ypos = 0;$ *rectangle.cpp*

#### **Multiple constructors:**

– You can have more than one constructor in a class, as long as each has a different list of arguments. *rectangle.h*

```
Example: class RECTANGLE
                { private:
                  float height;
                  float width;
                  int xpos;
                  int ypos;
                public:
                   void RECTANGLE(); // constructor
                   void RECTANGLE(float,float); // constructor
                  void draw();
                   void position(int,int);
              void move(int,int);
              void main()
              {
                  RECTANGLE R1(20.0,30.0);
                  RECTANGLE R2();
                  R1.draw();
              R2.draw();
                                                            main.cpp
```
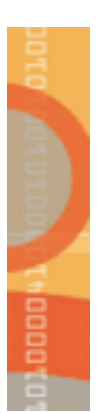

## **Object composition in classes**

#### **Definition:**

– A class may have objects of other classes as members.

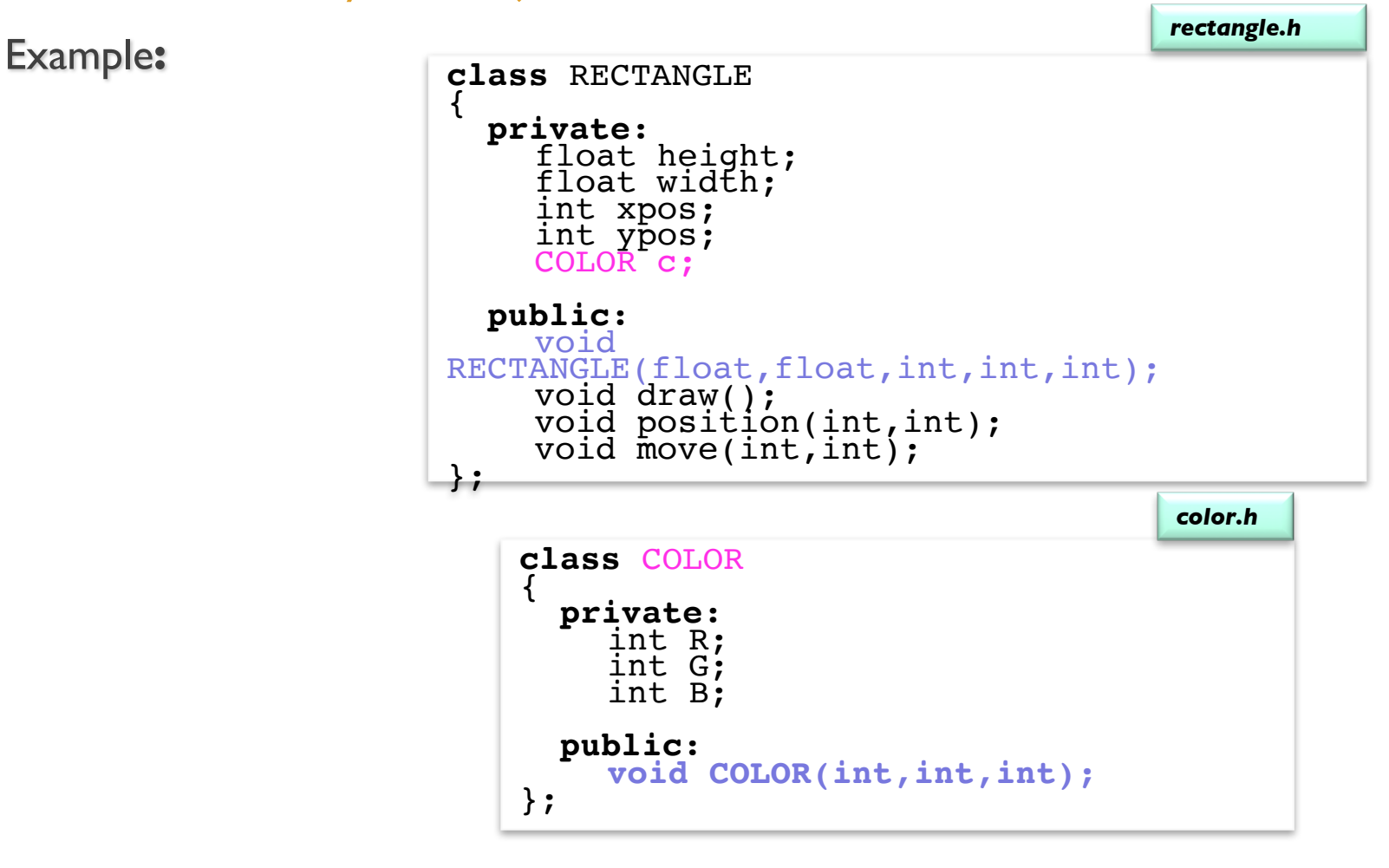

## **Object composition in classes (cont'd)**

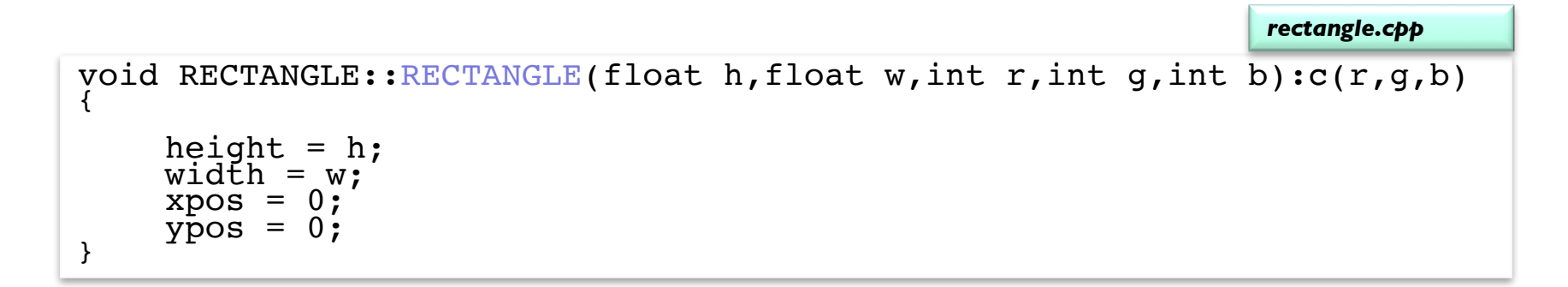

void COLOR::COLOR(int r,int g,int b) { R = r; G;= g; B = b; }; *color.cp p*

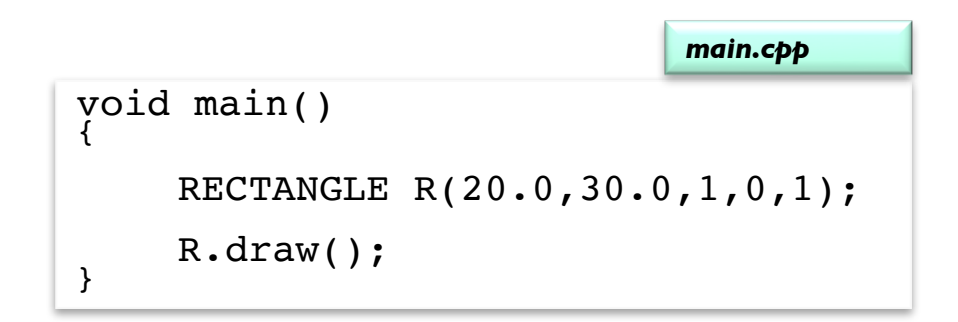

## **What is a destructor?**

### **Definition:**

- Function that deletes an object.
- A destructor function is called automatically when the object goes out of scope:
	- **•** the function ends;
	- the program ends;
	- **•** a block containing temporary variables ends;
	- **•** a *delete* operator is called.
- A constructor has:
	- the same name as the class itself, but is preceded by a tilde  $(\sim)$ ,
	- no arguments and return no values.

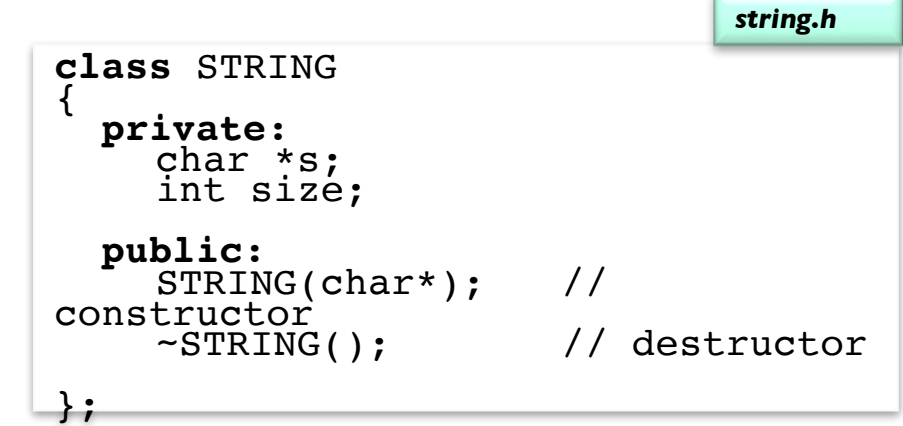

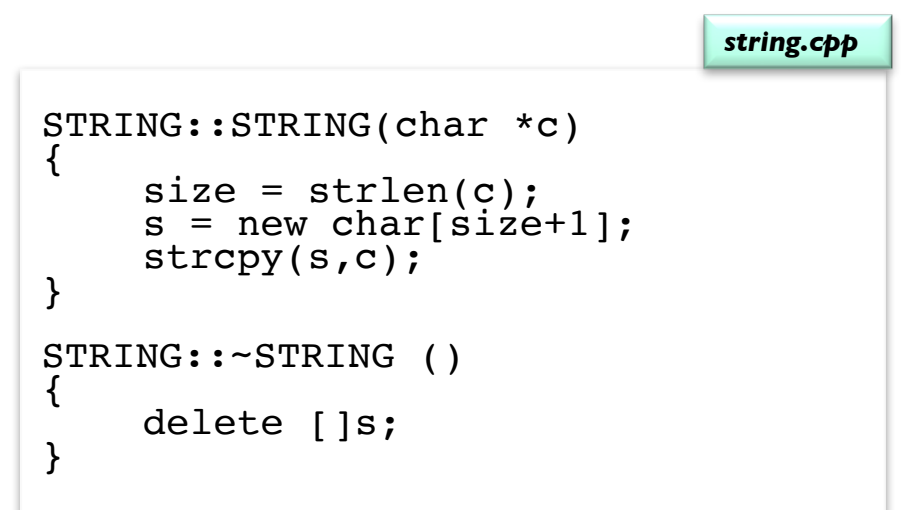

## **What is a copy constructor?**

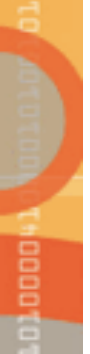

### **Definition:**

- It is a member function which initializes an object using another object of the same class.
- In the absence of a copy constructor, the C++ compiler builds a default copy constructor for each class which is doing a memberwise copy between objects.
- Default copy constructors work fine unless the class contains pointer data members ... Why?

```
class STRING
  { private:
     char *s;
     int size;
  public:
     STRING(char*);
     \simSTRING();
     STRING(const STRING&); // copy 
constructor
     void print();
void c̄opy(c̀har*);<br>};
STRING::STRING(const STRING& aString)
     size = aString.size;
     s = new char[size+1];strcpy(s,aString.s);
}
                                          string.cpp
                                          string.h
void main()
{
 STRING str1("George");
 STRING str2 = str1;
 str1.print(); // what is printed ?
 str2.\overline{print}();
 str2.copy("Mary");
 str1.print(); // what is printed now?
 str2.print();
}
                                          main.cpp
```
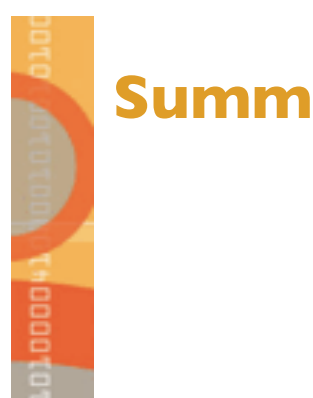

## **Summary**

Variables, pointers, and references

Functions

Structures and classes